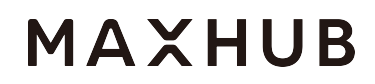

# MAXHUB - Network control protocol

### **1**、**The discovery service**

#### Use Bonjour send to all of network card

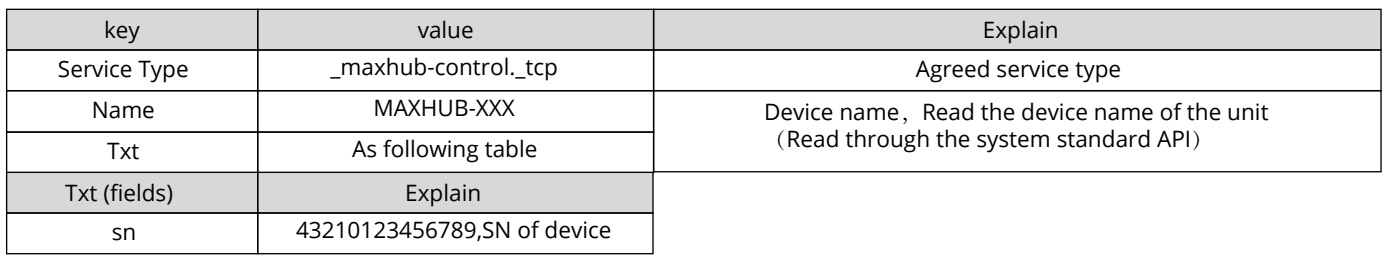

### **2**、**API**(**HTTP**)

**•** Port

Use the fixed port as: 10090

**•** Safety certification mechanism

When all of devices of control terminal need to control MAXHUB, it's necessary to know the SN of the controlled device(MAXHUB), all of requirements have to take two parameters:token and ts

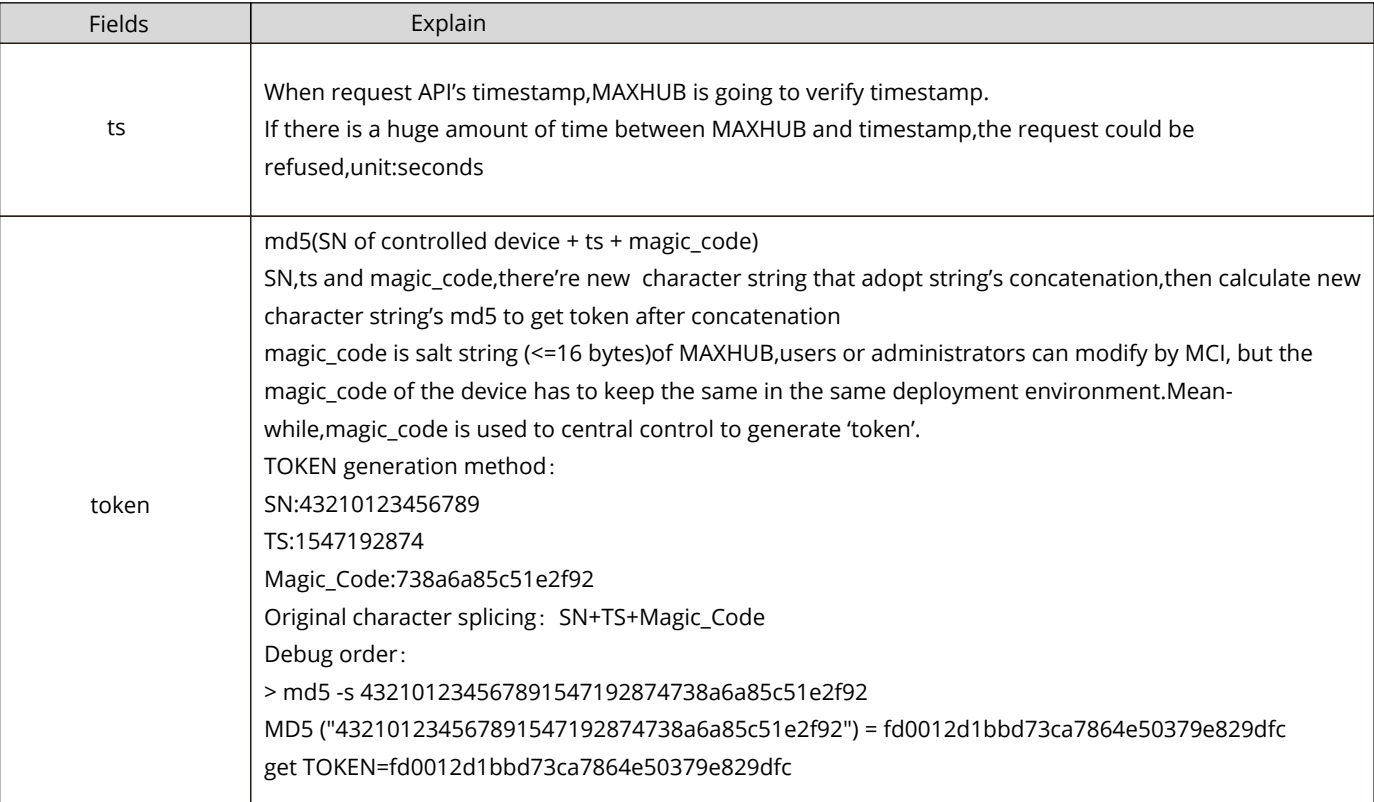

**•** Access information interface information interface request: GET /infomations?token=TOKEN&ts=1542511182 back: HTTP/1.1 200 OK { "wol\_mac":"AA:BB:CC:DD:EE:FF", "model":"C55MJ-GC8110A" } **•** Power on/off (1) Power on Boot wake by WOL for power on (2) Power off Request: POST /shutdown token:TOKEN ts:1542511182 Back: HTTP/1.1 200 OK **•** Light on/off for screen (1) Acquire state • Request: GET /screen?token=TOKEN&ts=1542511182 • Back: HTTP/1.1 200 OK

#### {

 "state":true } (2) Setting state • Request: POST /screen token:TOKEN ts:1542511182

#### {

"state":false

} • Back: HTTP/1.1 200 OK

#### **•** Volume

The range of volume is [0.0f,1.0f]

#### (1) Acquire • Request:

GET /volume?token=TOKEN&ts=1542511182

• Back: HTTP/1.1 200 OK { "volume":0.666 } (2) Setting • Request: POST /volume token:TOKEN ts:1542511182 { "volume":0.666 } • Back: HTTP/1.1 200 OK **•** Brightness of backlight **•** The range of brightness of backlight is [0.0f,1.0f] (1) Acquire • Request: GET /brightness?token=TOKEN&ts=1542511182 • Back: HTTP/1.1 200 OK

#### {

```
   "brightness":0.666
}
 (2) Setting
• Request:
POST /brightness
token:TOKEN
ts:1542511182
{
     "brightness":0.666
```
}

• Back: HTTP/1.1 200 OK

#### **•** Signal channel

(1) Acquire current channel

• Request:

GET /input?token=TOKEN&ts=1542511182

```
• Back:
HTTP/1.1 200 OK
{
     "current_input_id ":0,
     "list":[
            {
                    "id":0,
                    "name":"MAXHUB-HOME"
            },
         {
                    "id":1,
                    "name":"MAXHUB-BACK"
            },
 {
                    "id":2,
                    "name":"HDMI1"
            },
            {
                    "id":3,
                    "name":"HDMI2"
            },
            {
                    "id":4,
                    "name":"VGA"
            }
     ]
}
 (2) Switch channel
• Request:
 POST /input
 token:TOKEN
 ts:1542511182
 {
     "input_id":1
 }
• Back:
 HTTP/1.1 200 OK
• Return code
```
Success 200 OK Url or parameter error 400 Bad Request Run error 500 Internal Server Error